## **Netzwerk-Kameras**

[Dieser Bereich dient zur Verwaltung der integrierten Netzwerk-Kameras bzw. zum Anlegen einer](http://doku.mediola.com/lib/exe/detail.php?id=de%3Acreator%3Aui-menu-camera&media=de:creator:cam-manager.png) [neuen Netzwerk-Kamera. Die Eigenschaften der links selektierten Kamera stehen jeweils im rechten](http://doku.mediola.com/lib/exe/detail.php?id=de%3Acreator%3Aui-menu-camera&media=de:creator:cam-manager.png) [Feld.](http://doku.mediola.com/lib/exe/detail.php?id=de%3Acreator%3Aui-menu-camera&media=de:creator:cam-manager.png)

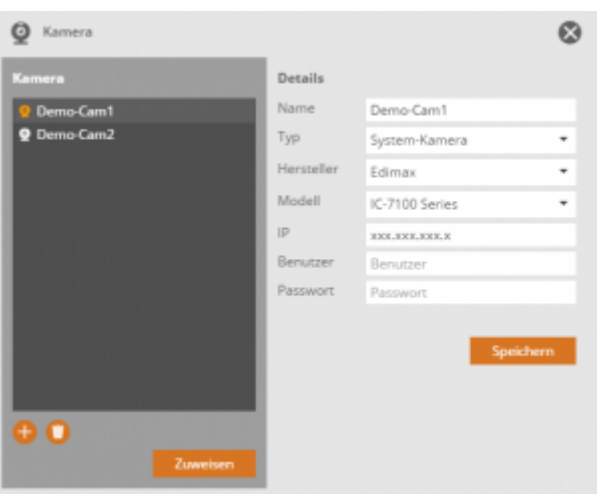

## **Anlegen einer neuen Netzwerk-Kamera**

ZumAnlegen einer neuen Kamera drücken Sie bitte das Plus-Symbol **bylenden**. Es stehen die beiden Optionen "System-Kamera" und "JPEG-Kamera" zur Auswahl.

Als "System-Kamera" zählt hierbei eine Kamera, die vom CREATOR NEO direkt unterstützt wird. Für diese Art von Kamera wählen Sie bitte einfach Hersteller und Typ aus und tragen die entsprechende IP-Adresse ein.

Als "JPEG-Kamera" wird eine Kamera bezeichnet, die dem CREATOR NEO nicht bekannt ist. Um eine beliebige IP-Kamera als JPEG-Kamera einbinden zu können, muss die Kamera ein JPEG Bild über eine HTTP URL zur Verfügung stellen. Um eine solche Kamera einzubinden, müssen die folgenden Informationen eingetragen werden:

- Die Bildquelle (URL, über die die Kamera ein JPEG Bild bereitstellt)
- Falls nötig die Zugangsdaten (Username und Passwort für den Zugriffauf das Bild)

Im Eigenschaften-Menü sollten Sie außerdem die Auto-Refresh-Option mit einem Haken aktivieren, damit sich das Kamerabild automatisch aktualisiert.

## **Verschiedene Kameratypen integrieren**

Hier finden Sie eine Übersicht, wie Sie die unterschiedlichen Kameras in NEO integrieren können.

[→ Verschiedene Kamera-Typen in NEO integrieren](http://doku.mediola.com/doku.php?id=de:creator:ui-menu-integrate-camera)

## [NEO,](http://doku.mediola.com/doku.php?id=tag:neo&do=showtag&tag=NEO) [Kameras](http://doku.mediola.com/doku.php?id=tag:kameras&do=showtag&tag=Kameras)

From: <http://doku.mediola.com/> - **Dokumentationen**

Permanent link: **<http://doku.mediola.com/doku.php?id=de:creator:ui-menu-camera>**

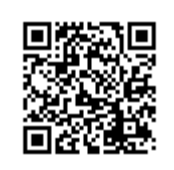

Last update: **2017/01/18 13:15**